### <<AutoCAD2005 AutoCAD >>

<<AutoCAD2005 AutoCAD LT2005 ( )>>

, tushu007.com

- 13 ISBN 9787121006111
- 10 ISBN 7121006111

出版时间:2005-1-1

Ellen Finkelstein, Theory

页数:944

字数:1710000

译者:罗军,于建国,段晓峰

PDF

http://www.tushu007.com

### <<AutoCAD2005 AutoCAD >>

AutoCAD

AutoCAD AutoCAD 2005

AutoCAD 2005

AutoCAD 2005 AutoCAD LT 2005

, tushu007.com

AutoCAD 2005 AutoCAD LT 2005

AutoCAD LT 2005

 $\overline{\mathrm{AutoCAD}}$ 

# and, tushu007.com

## <<AutoCAD2005 AutoCAD >>

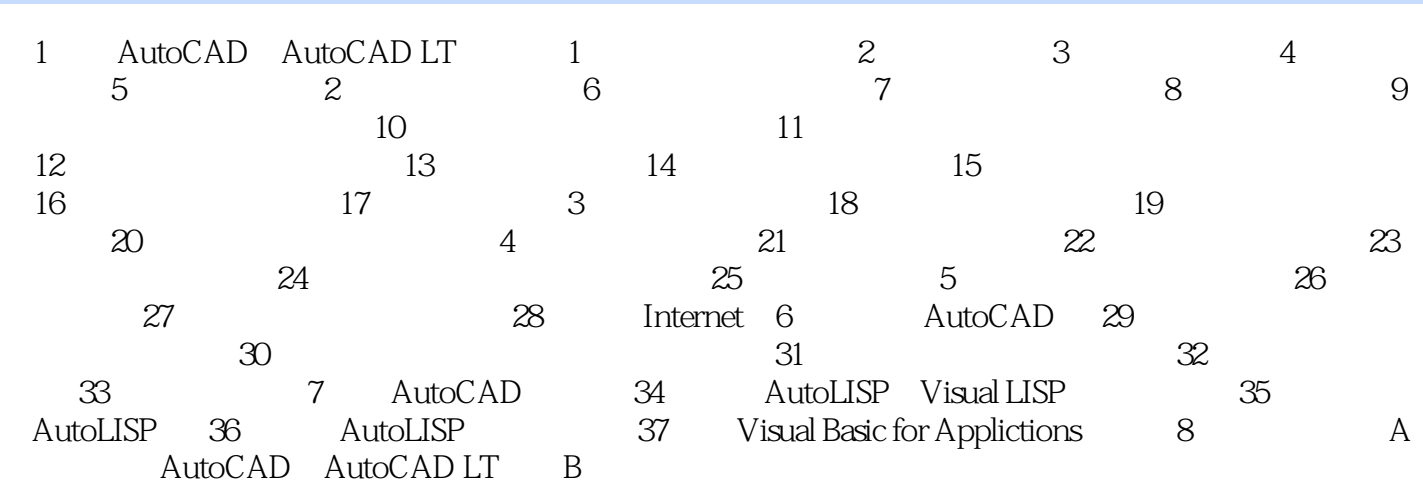

#### , tushu007.com

## <<AutoCAD2005 AutoCAD >>

本站所提供下载的PDF图书仅提供预览和简介,请支持正版图书。

更多资源请访问:http://www.tushu007.com